### Benchmarking WasmFX

#### Daniel Hillerström

Computing Systems Laboratory Zurich Research Center Huawei Technologies, Switzerland and The University of Edinburgh, UK

May 20, 2024

WebAssembly Stacks Subgroup

<https://dhil.net>

### Collaborators

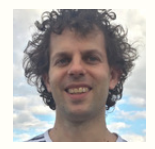

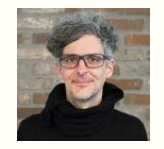

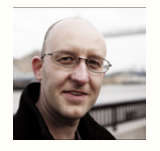

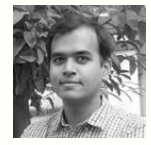

Sam Lindley Andreas Rossberg Daan Leijen KC Sivaramakrishnan

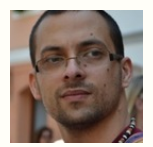

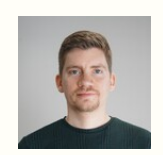

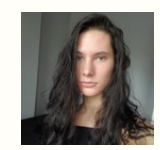

Matija Pretnar Frank Emrich Luna Phipps-Costin Arjun Guha

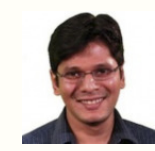

<https://wasmfx.dev>

### Collaborators

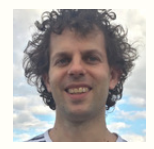

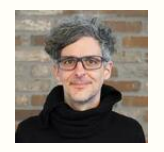

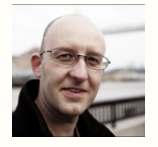

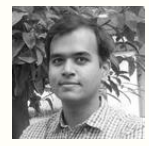

Sam Lindley Andreas Rossberg Daan Leijen KC Sivaramakrishnan

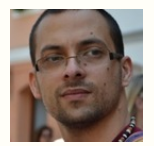

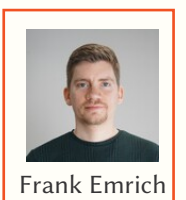

Matija Pretnar | Frank Emrich | Luna Phipps-Costin | Arjun Guha

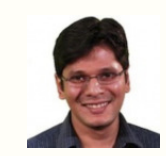

<https://wasmfx.dev>

## Status: WasmFX in Wasmtime

#### Implementation status

• Switching stacks via libcalls to Wasmtime Fiber

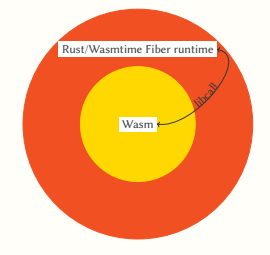

- Continuations and their stacks are safe  $\bullet$
- Fiber stacks are pooled
- Continuation metadata is unpooled
- Continuation arguments are boxed

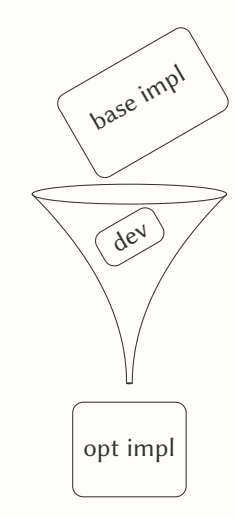

### Definition: Microbenchmark

A "small" program designed to measure the performance of a single operation of the system.

### Definition: Macrobenchmark

A program that is representative of some "real" workload, where context switching is inherent.

#### General setup

- Source language: C with a bespoke fiber library
	- Asyncify implementation
	- WasmFX implementation
- Requirement: all fibers gracefully terminate (i.e. successful return or cancellation)

### Fibers interface in C

```
/** The signature of a fiber entry point. **/typedef void* (*fiber_entry_point_t)(void*);
/** The abstract type of a fiber object. **/typedef struct fiber* fiber t:
```

```
/** Allocates a new fiber with the default stack size. **/fiber_t fiber_alloc(fiber_entry_point_t entry);
/** Reclaims the memory occupied by a fiber object, **/void fiber_free(fiber_t fiber);
```

```
/** Yields control to its parent context. **/
void* fiber_yield(void *arg);
```

```
/** Possible status codes for 'fiber resume'. **/typedef enum { FIBER_OK, FIBER_YIELD, FIBER_ERROR } fiber_result_t;
```

```
/** Resumes a given 'fiber' with argument 'arg'. **/
void* fiber_resume(fiber_t fiber, void *arg, fiber_result_t *result);
```
## Experiments setup

### Compilation pipelines

Asyncify

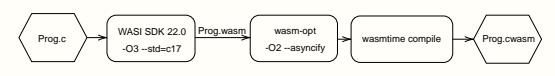

WasmFX

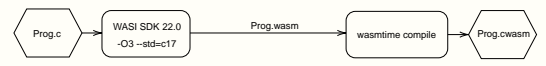

### Apples & oranges

- Different storage
	- Asyncify-backed fibers in linear memory
	- WasmFX-backed fibers in tables
- Clang unwilling to generate function references

## Microbenchmark: Prime sieve

#### Description

- Actor-based concurrency simulation
- Computes the first 8100 prime numbers
- 8100 coroutines, multiple yields
- Shallow call stack

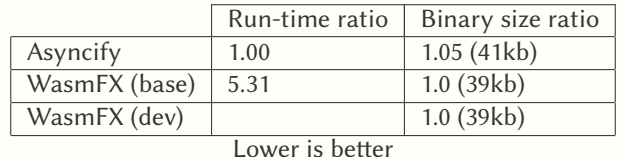

## Microbenchmark: Prime sieve

#### Description

- Actor-based concurrency simulation
- Computes the first 8100 prime numbers
- 8100 coroutines, multiple yields
- Shallow call stack

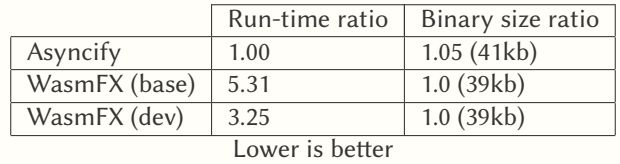

## Microbenchmark: C10m

### Description

- **HTTP server workload simulation**
- 10 million coroutines in total
- Sliding window: 10000 coroutines run concurrently, each yielding once
- Shallow call stack depth

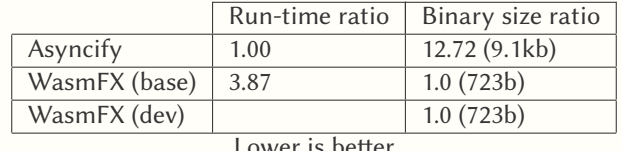

## Microbenchmark: C10m

### Description

- **HTTP server workload simulation**
- 10 million coroutines in total
- Sliding window: 10000 coroutines run concurrently, each yielding once
- Shallow call stack depth

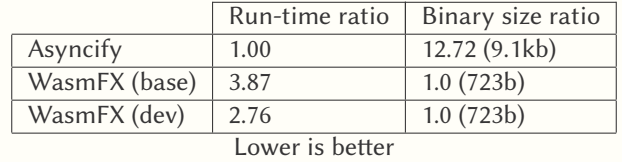

## Microbenchmark: Skynet

#### Description

- Nested tree-structured concurrency simulation
- 10 million coroutines in total, 6 active, each yielding once
- Deep call stack

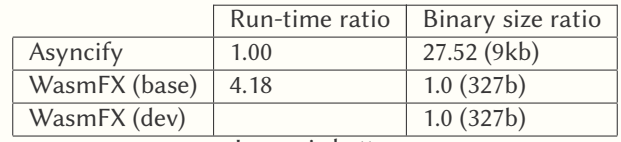

## Microbenchmark: Skynet

#### Description

- Nested tree-structured concurrency simulation
- 10 million coroutines in total, 6 active, each yielding once
- Deep call stack

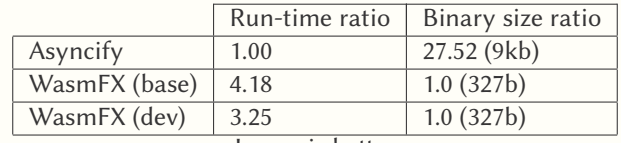

## Microbenchmark: Hello World

#### Description

- Cooperatively printing of "Hello World"
- 2 coroutines, print one letter, yield
- Print operation and yield in loop

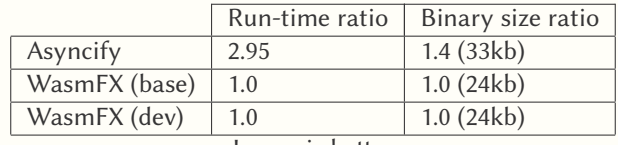

# Microbenchmark: C10m revisited

### Description

- **A HTTP server workload simulation**
- <sup>10</sup> million coroutines in total
- Sliding window: 10000 coroutines run concurrently, each yielding once
- Shallow call stack depth
- I/O call in hot loop

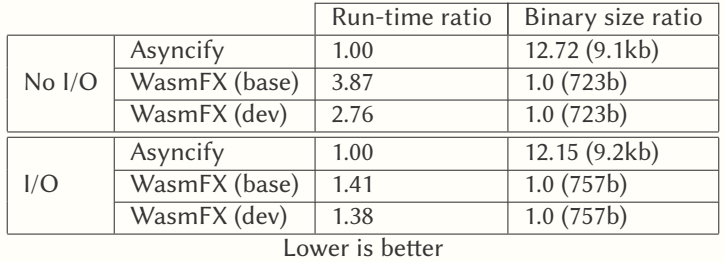

#### Unsafe stacks

- Allocated via malloc
- On demand allocation

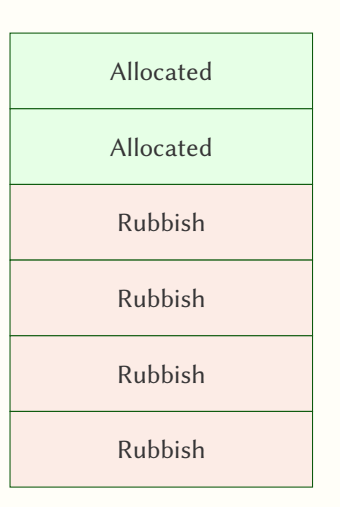

#### Unsafe stacks

- Allocated via malloc
- On demand allocation

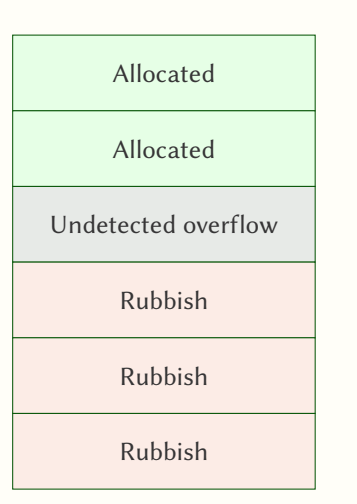

### Safe stacks

- Always allocated via mmap
- Guard pages delimit stacks
- **o** Stack pools
- Suggestive scheme for stack growing

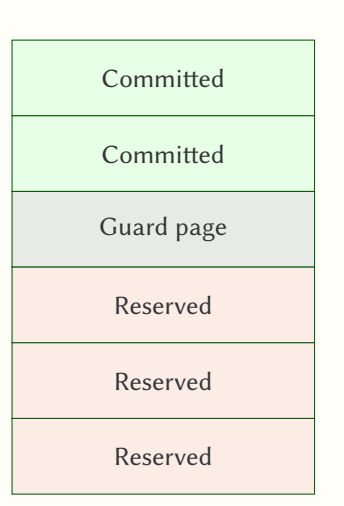

#### Safe stacks

- Always allocated via mmap
- Guard pages delimit stacks
- **o** Stack pools
- Suggestive scheme for stack growing

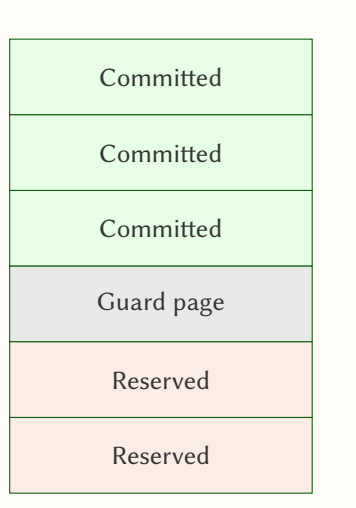

# Microbenchmark: C10m revisited, again

### Description

- **HTTP server workload simulation**
- <sup>10</sup> million coroutines in total
- Sliding window: 10000 coroutines run concurrently, each yielding once
- Shallow call stack depth

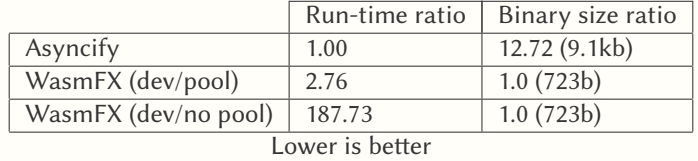

#### HTTP server

- HTTP/1.1 servers written in C using Waeio (bespoke library)
- Waeio: a prototype framework for interleaving I/O using stack switching
- We serve a static page on /, and kill the server on /quit
- We measure throughput and tail latency

### Waeio: An effect-based I/O library

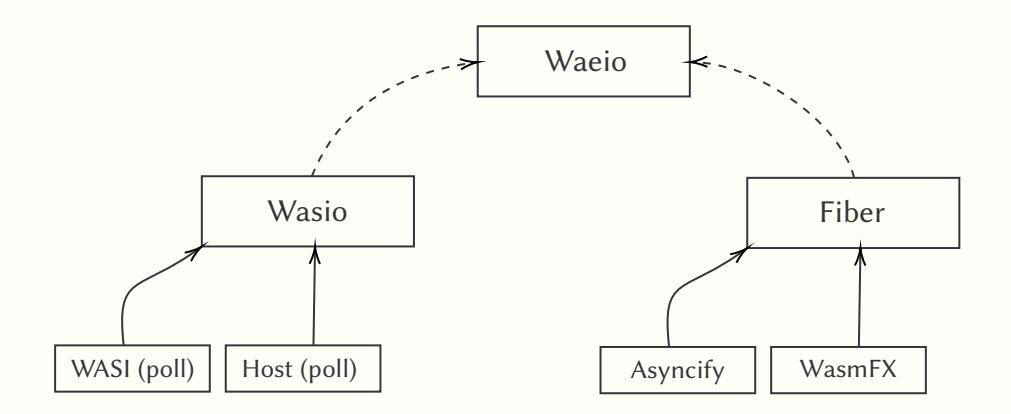

### Waeio: An effect-based I/O library

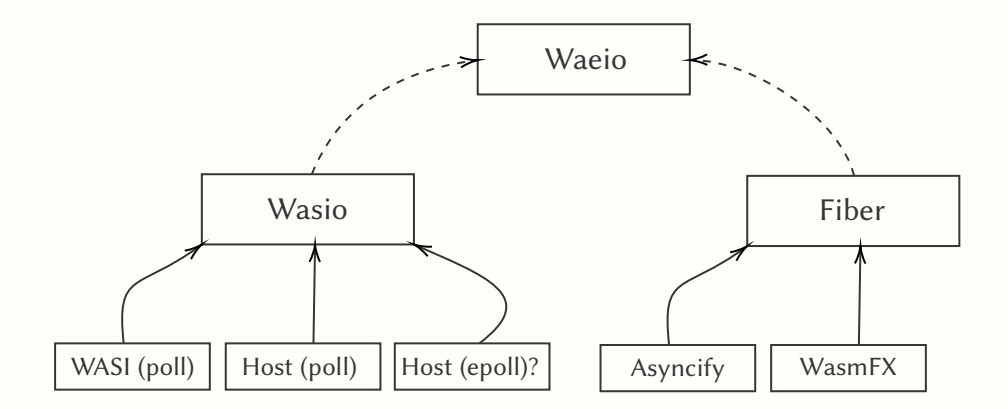

### Waeio: An effect-based I/O library

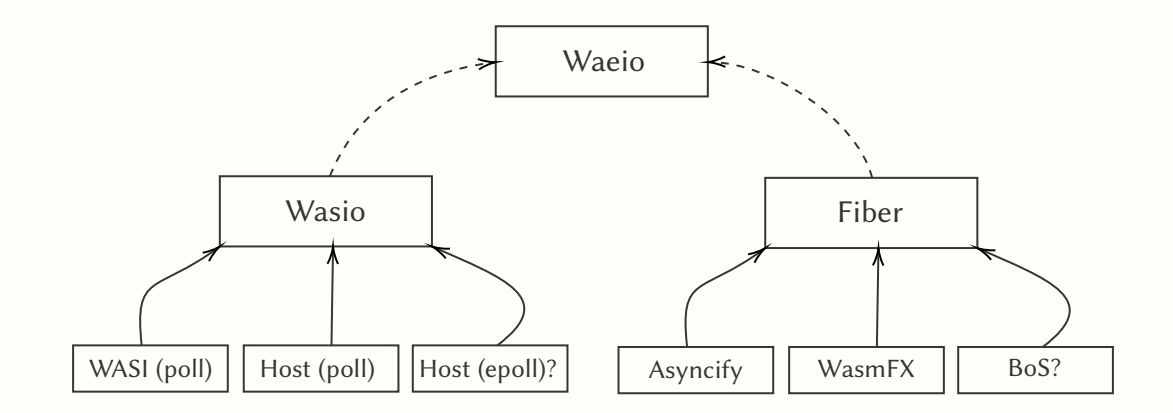

# Macrobenchmark setup

### Setup

• Setup is the same as for microbenchmarks (+Waeio)

### Http parser

- picohttpparser (main branch commit f8d0513)
- <https://github.com/h2o/picohttpparser>

### Workload generator

- wrk2 (main branch commit 44a94c1)
- <https://github.com/giltene/wrk2>
- Options:
	- $\bullet$  -t4 -c1000 -R{80,60,40}000 -d60s

### Binary size

- Asyncify: 41kb  $(1.37\times)$
- WasmFX: 30kb
- Host driver: 30mb (statically linked)

### Macrobenchmark: HTTP server throughput

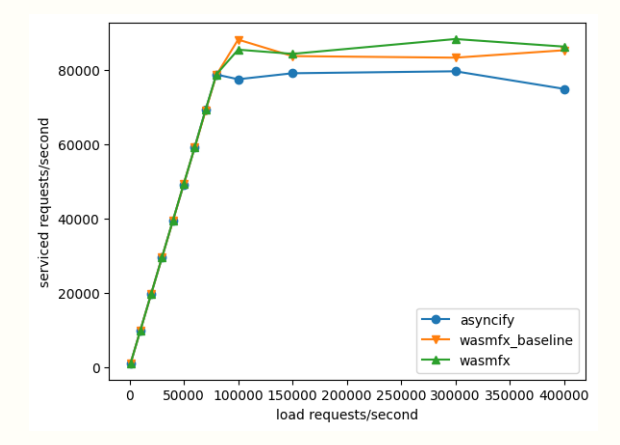

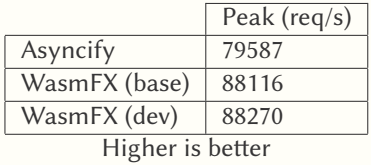

## Macrobenchmark: HTTP server 40K req/s

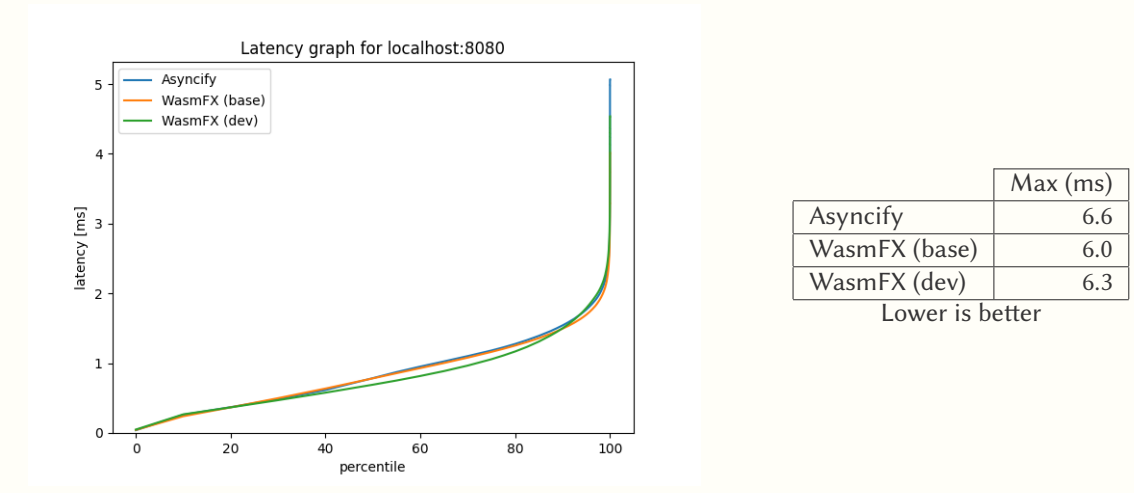

## Macrobenchmark: HTTP server 40K req/s

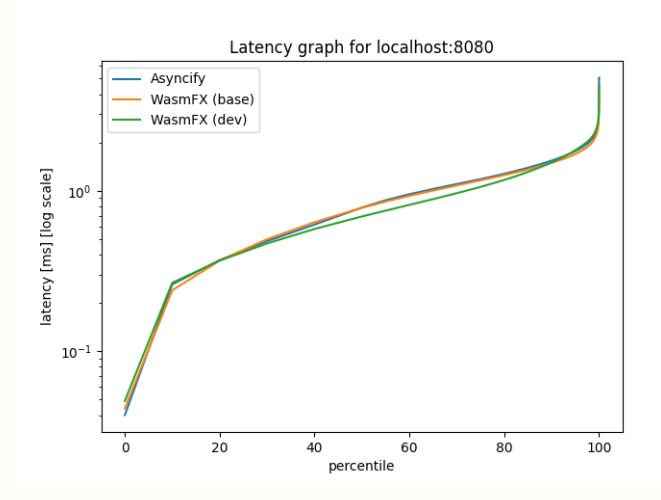

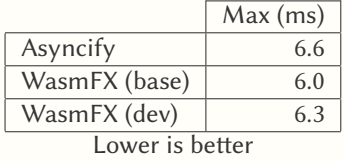

## Macrobenchmark: HTTP server 60K req/s

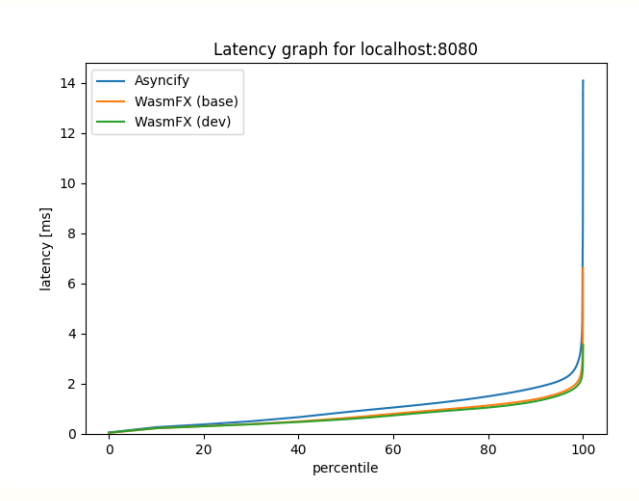

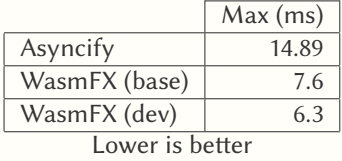

## Macrobenchmark: HTTP server 60K req/s

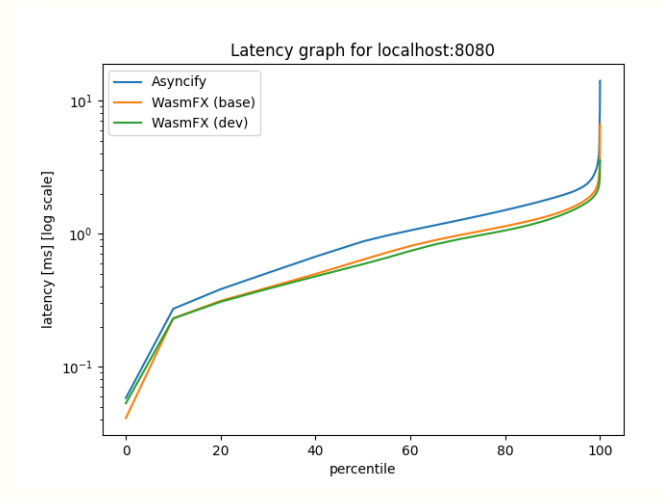

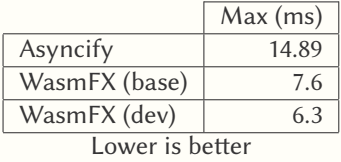

## Macrobenchmark: HTTP server 80K req/s

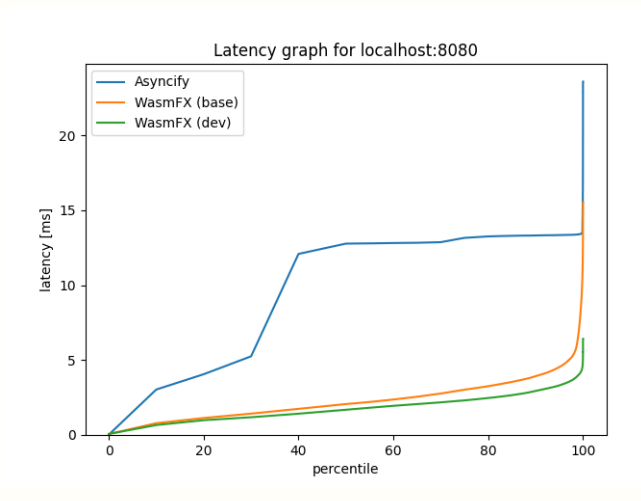

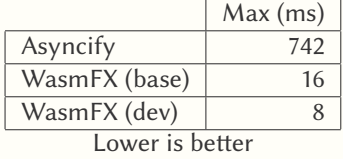

## Macrobenchmark: HTTP server 80K req/s

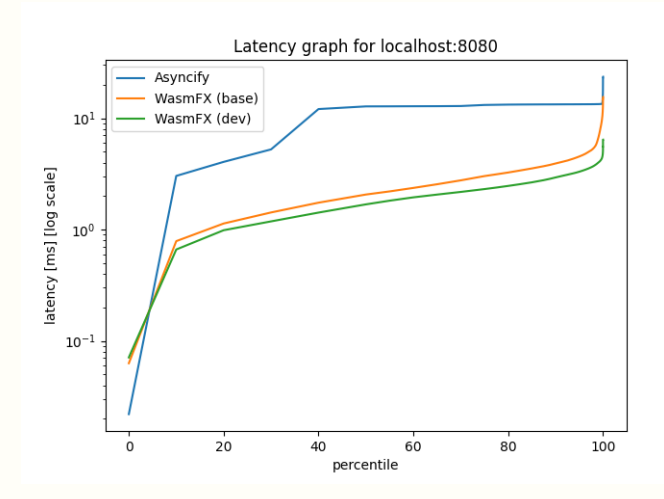

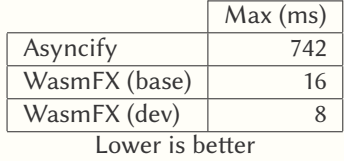

### Which kind of programs should we benchmark?

- Microbenchmarks: what are the key interesting properties to measure?
- Macrobenchmarks: what are some inherently stack-switching-y representative workloads?

### Which kind of programs should we benchmark?

- Microbenchmarks: what are the key interesting properties to measure?
- Macrobenchmarks: what are some inherently stack-switching-y representative workloads?

### Task-oriented programs

- **•** Http servers
- Generator programs?
- $\triangle$  HPC?
- Canonical work stealing benchmark?

### Which kind of programs should we benchmark?

- Microbenchmarks: what are the key interesting properties to measure?
- Macrobenchmarks: what are some inherently stack-switching-y representative workloads?

### Task-oriented programs

- Http servers
- Generator programs?
- $\triangle$  HPC?
- Canonical work stealing benchmark?

### Multifaceted stack switching

What are some representative workloads that combine stack switching features?

# WasmFX resource list

#### Latest resources

- Waeio (<https://github.com/wasmfx/waeio>)
- Fiber library (<https://github.com/wasmfx/fiber-c>)
- Benchmark suite (<https://github.com/wasmfx/benchfx>)

#### Previous resources

- Formal specification ([https://github.com/WebAssembly/stack-switching/blob/wasmfx/](https://github.com/WebAssembly/stack-switching/blob/wasmfx/proposals/continuations/Overview.md) [proposals/continuations/Overview.md](https://github.com/WebAssembly/stack-switching/blob/wasmfx/proposals/continuations/Overview.md))
- Informal explainer document ([https://github.com/WebAssembly/stack-switching/blob/](https://github.com/WebAssembly/stack-switching/blob/wasmfx/proposals/continuations/Explainer.md) [wasmfx/proposals/continuations/Explainer.md](https://github.com/WebAssembly/stack-switching/blob/wasmfx/proposals/continuations/Explainer.md))
- Reference implementation (<https://github.com/WebAssembly/stack-switching/tree/wasmfx>)
- Wasmtime implementation (<https://github.com/wasmfx/wasmfxtime>)
- Toolchain support (<https://github.com/wasmfx/binaryenfx>)
- OOPSLA'23 research paper (<https://doi.org/10.48550/arXiv.2308.08347>)

<https://wasmfx.dev>

Phipps-Costin, Luna et al. (2023). "Continuing WebAssembly with Effect Handlers". In: Proc. ACM Program. Lang. 7.OOPSLA2, pp. 460–485.